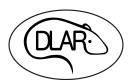

Rev 08-Aug-2021

## **DLAR Services Request**

**DLAR USE ONLY** 

Date Received/Supervisor

Date Completed/Lab Animal Tech

Instructions: Complete form online, print, sign and date at the bottom, and dsubmit to animal care supervisor. Service Request forms must have a Start and End Date to be Accepted

| <i>Section 1.</i> Anim                                                                                         | nal and Inves    | stigator Information       |                                                                                  |                                                            |                  |
|----------------------------------------------------------------------------------------------------|------------------|----------------------------|----------------------------------------------------------------------------------|------------------------------------------------------------|------------------|
| Study Director:                                                                                                |                  |                            | _ Study #:                                                                       |                                                            |                  |
| Principal Investigator:  Person issuing request (if not PI):  Date request submitted:  dd-mmm-yyyy  Animal ID: |                  |                            |                                                                                  |                                                            |                  |
|                                                                                                    |                  |                            |                                                                                  |                                                            | Emergency Phone: |
|                                                                                                    |                  |                            | Animal Location: Room #:                                                         |                                                            |                  |
|                                                                                                    |                  |                            | Animal Species:                                                                  |                                                            |                  |
| Alpaca                                                                                                    | Dog              | Guinea Pig                 | BBSRB                                                                            | Bio-Pharm                                                  |                  |
| Hamster                                                                                                    | Mouse            | NHP                        | CAF                                                                              | Combs                                                      |                  |
| Pig                                                                                                    | Pigeon           | Quail                      | HKRB                                                                             | Medical Center                                             |                  |
| Rabbit                                                                                                    | Rat              | Sheep                      | MDSB                                                                             | Sanders-Brown                                              |                  |
|                                                                                                    |                  |                            | Spindletop                                                                       |                                                            |                  |
| Transport                                                                                                    |                  |                            | -mmm-yyyy<br>ust be listed on IACUC-ap <sub>l</sub>                              | mm-yyyy dd-mmm-yyyy t be listed on IACUC-approved protocol |                  |
| Section 2. Serv                                                                                                | •                |                            | ort and End Date                                                                 | d Date:                                                    |                  |
| Transport                                                                                                    | Single           | e or alternate housing (m  | ust be listed on IACUC-ap <sub>l</sub>                                           | proved protocol                                            |                  |
| Euthanasia                                                                                                    | Enric            | hment deviation (must b    | e listed on IACUC-approve                                                        | ed protocol)                                               |                  |
| efe (1.1.1.1.) 1                                                                                               |                  |                            | y, please provide the grid and rack numbers the cages to receive special water.) |                                                            |                  |
| Other (specify b                                                                                               | pelow) [11 ava   | allable] that correspond t | to the cages to receive speci                                                    | al water.)                                                 |                  |
| List any special instru                                                                                        | uctions, as well | as cage card numbers, be   | elow:                                                                            |                                                            |                  |
| ast any special institu                                                                                        | ictions, as well | as cage card numbers, be   | eiow.                                                                            |                                                            |                  |
|                                                                                                    |                  |                            |                                                                                  |                                                            |                  |
|                                                                                                    |                  |                            |                                                                                  |                                                            |                  |
|                                                                                                    |                  |                            |                                                                                  |                                                            |                  |
|                                                                                                    |                  |                            |                                                                                  |                                                            |                  |
| C:                                                                                                    | 1                |                            |                                                                                  |                                                            |                  |
| Signature of person                                                                                            | submitting req   | uest:                      |                                                                                  |                                                            |                  |
|                                                                                                    |                  |                            |                                                                                  |                                                            |                  |
| Name                                                                                                    |                  | <del>-</del>               | Date                                                                             |                                                            |                  |